## Errichterbestätigung/Protokoll für Prüfung Fernwirk-Anbindung kundeneigene Übergabestation

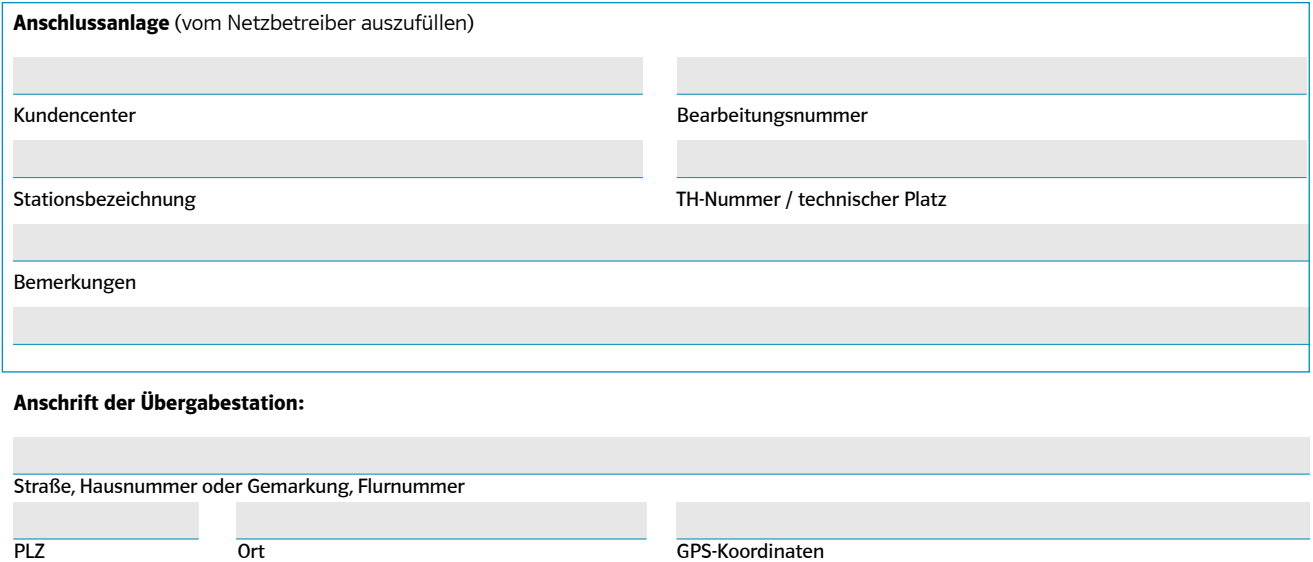

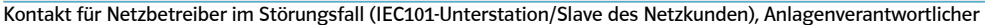

## **Anschlussnehmer:** (Haus-/Grundstückseigentümer, Netzkunde)

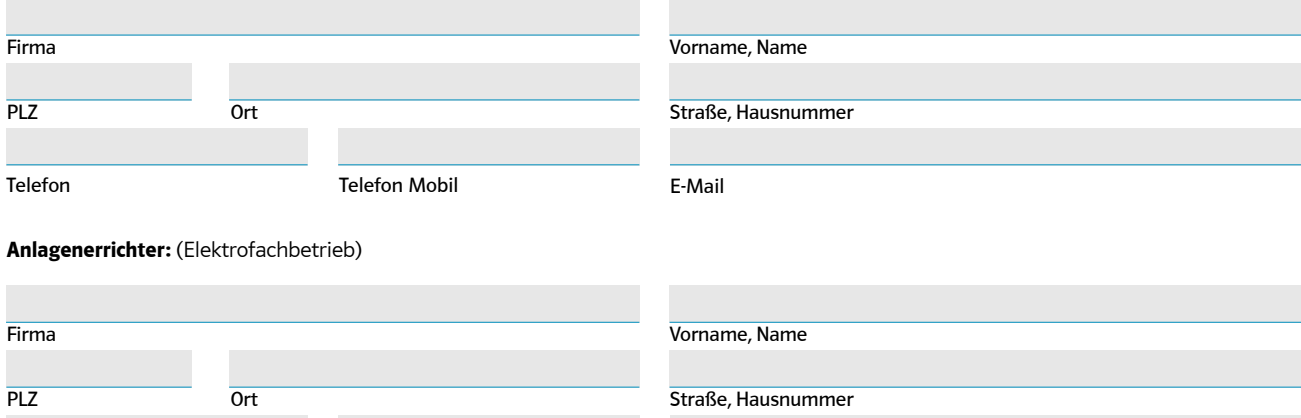

## **Gewünschter Termin zur Durchführung der Prüfung:**

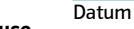

Telefon Mobil **E-Mail** 

**1. Errichterbestätigung für das beigestellte Netzbetreiber-Gehäuse**

Die Installation des beigestellten Netzbetreiber-Gehäuses ist unter Beachtung der geltenden Rechtsvorschriften, der behördlichen Verfügungen, sowie den anerkannten Regeln der Technik, insbesondere nach den DIN VDE Normen, der VDE-AR-N 4110, den Technischen Anschlussbedingungen des Netzbetreibers und der "Hinweise zur Installation des beigestellten Netzbetreiber-Gehäuses" errichtet, geprüft und fertig gestellt worden. Die Ergebnisse der Prüfungen sind dokumentiert.

Hiermit wird bestätigt, dass die Inbetriebnahme des beigestellten Netzbetreibergehäuses ohne weitere Prüfungen seitens des Netzbetreibers durchgeführt werden kann.

**Telefon** 

Ort, Datum Name Name Name Controller and December 2011 Manual Controller Anlagenerrichter

 $\chi$ 

## **2. Prozessdatenumfang – Prüfung**

Alle fehlenden Adressen sind vom Netzkunden gemäß den projektspezifischen Vorgaben des Netzbetreibers einzutragen. Alle Werte sind in dezimaler Form dargestellt.

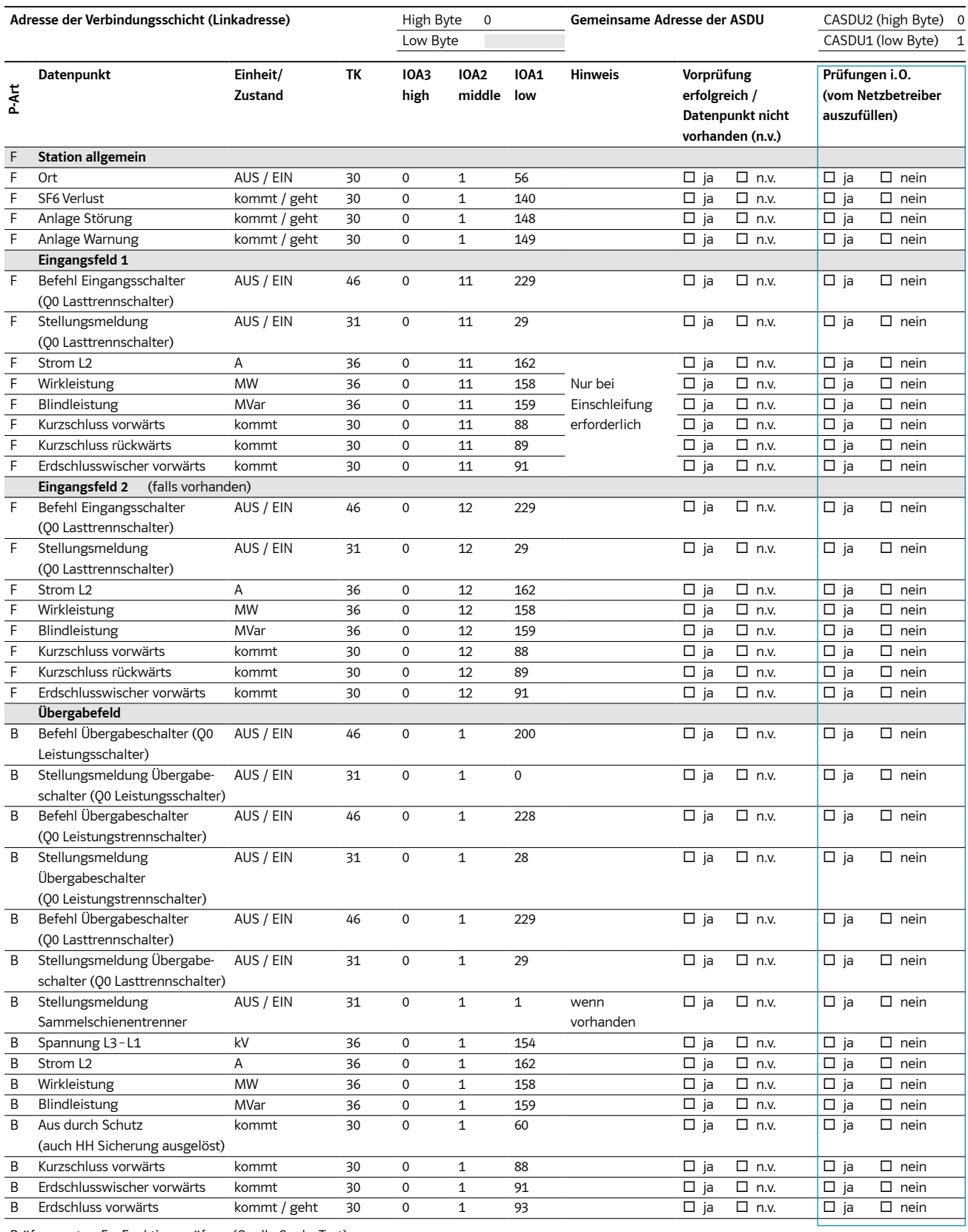

Prüfungsart: F = Funktionsprüfung (Quelle-Senke-Test)

B = Bittest (Prüfung der IEC-Schnittstelle, Quelle-Senke-Test nicht zwingend erforderlich, sollte aber soweit möglich durchgeführt werden)

Bei Betriebsführung der Übergabestation durch den Netzbetreiber sind die Datenpunkte aus dem Übergabefeld einer Funktionsprüfung zu unterziehen. Bei einer Erzeugungsanlage/Speicher sind weitere Datenpunkte gemäß Zusatzblatt bereitzustellen. Alle vorhandenen Meldungen (TK 30 und 31) und alle Messwerte (TK 36) sind generalabfragepflichtig

**Es wird bestätigt, dass eine Vorprüfung der IEC-101-Schnittstelle durchgeführt wurde.**

 $\chi$ Ort, Datum **Name** Name **Name Name Name Unterschrift Anlagenerrichter** 

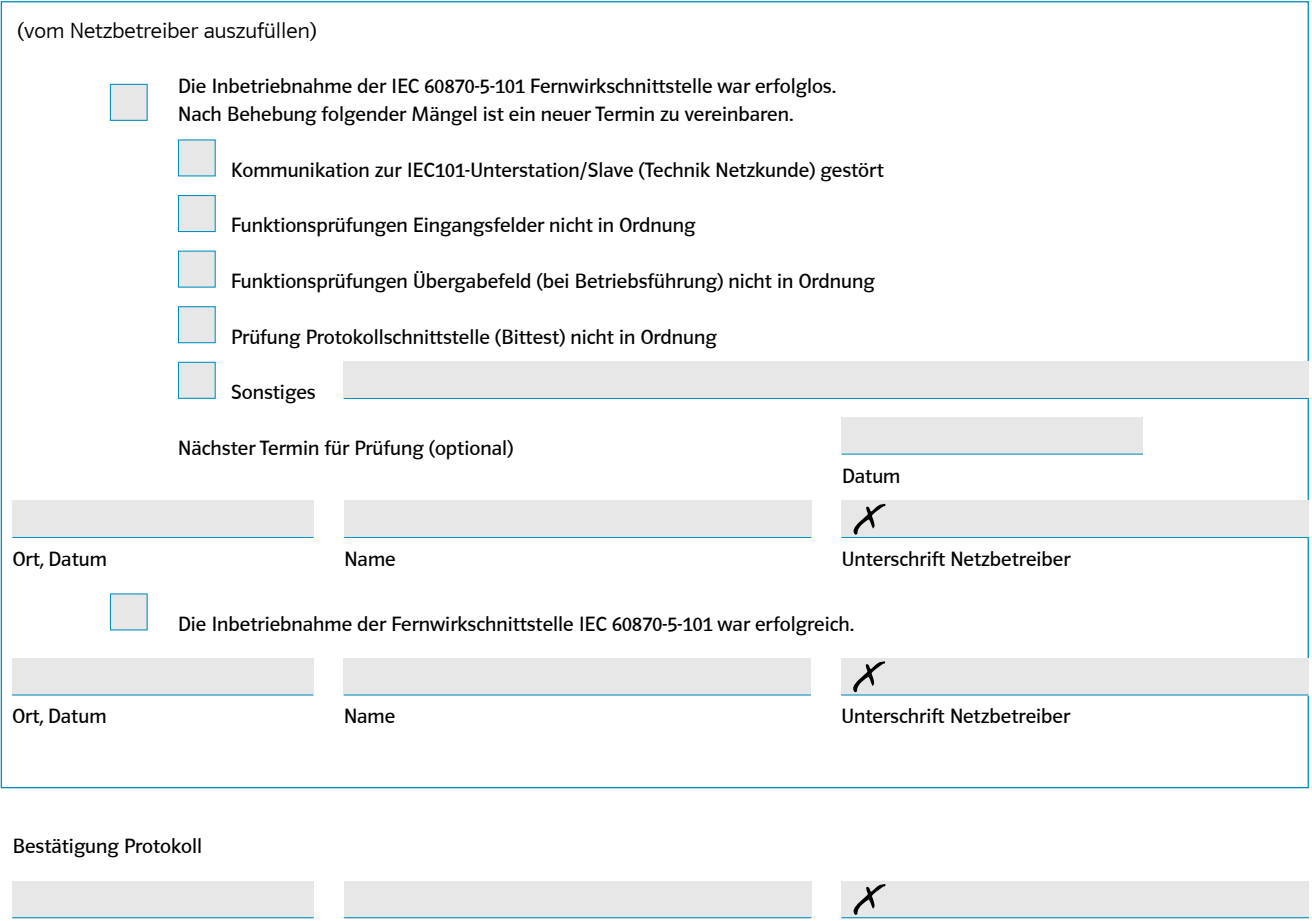

Ort, Datum Name Name Name Context of the Unterschrift Anlagenerrichter